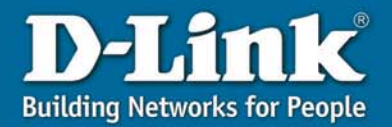

**B SECURICAM Network** Web-based Home Video Monitoring

## **Features and Benefits**

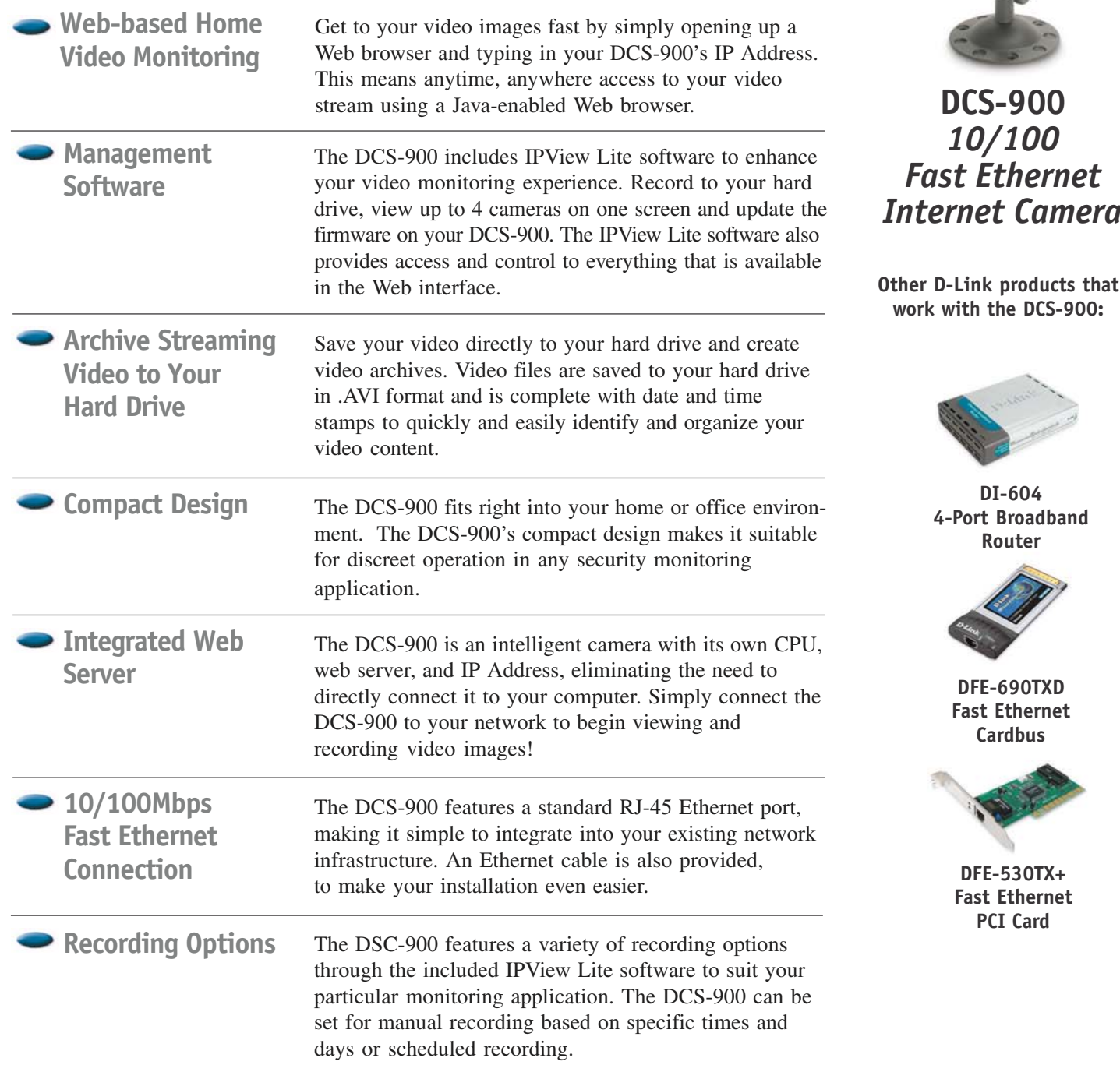

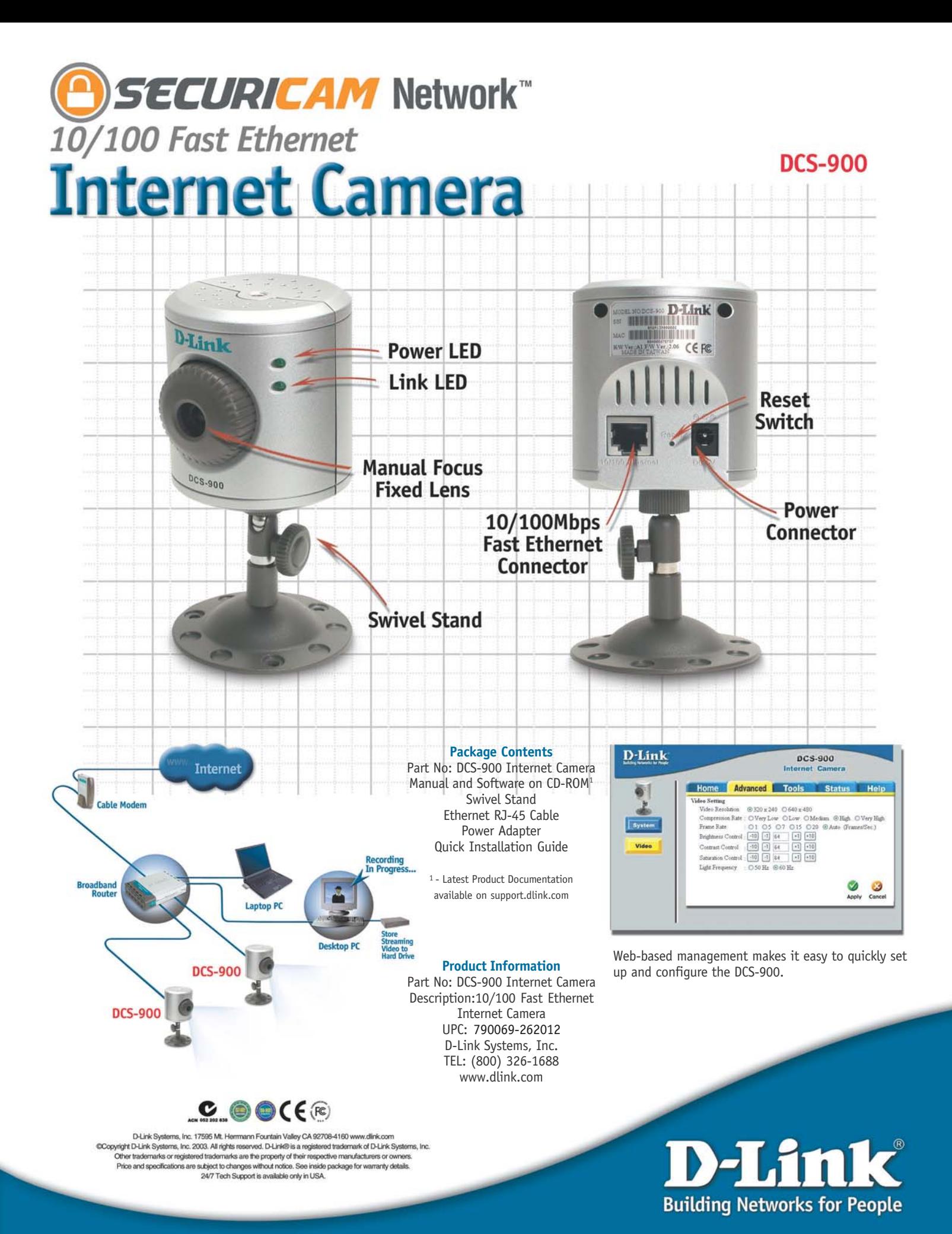